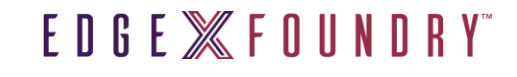

# EdgeX UI

Roadmapping

8/3/20

#### EDGE **XFOUNDRY**

## EdgeX UI Purpose

- Today: For demonstration and developer use to manage and monitor a single instance of EdgeX Foundry (unsecured)
	- Manage (add, remove, update) the EdgeX objects (device, device services, profiles, rules, app services, etc.)
	- Monitor the EdgeX data flow (events and readings) and services
	- Monitor and manage from on-box with EdgeX (on the same host)
	- Not meant for production use
- Future: a production level user interface to manage and monitor a single instance of EdgeX Foundry (secured or unsecured)
	- To manage and monitor from on or off box
	- To monitor the state of EdgeX (status of services, memory, CPU usage, etc.) and provide alerts when something is outside of normal operating parameters

#### EDGE **XFOUNDRY**

### Features Today

- Display device services, devices, device profiles
- Upload/remove device profile
- Add, edit, remove device
- Display schedule intervals and interval actions
- Add, edit, delete interval and interval actions
- Display notifications, transmissions
- Display subscriptions
- Add and remove subscriptions
- Manage app services (add functions, see data temporarily, etc)
- Manage Kuiper rules
- Documentation added to docs.edgexfoundry.org
- Make sure it is usable with what we have

Geneva release

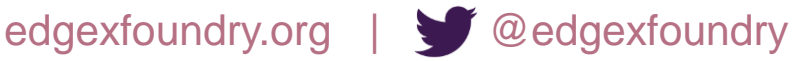

#### EDGE *MEDUNDRY*

## Roadmap

- Future needs (unprioritized)
	- Have it work remotely (on a different host)
	- Have it work with security
		- Through Kong
		- With security/TLS certificates
		- With user access controls
	- Clean up notifications/transmissions
	- Core data visualization/graphing using core data APIs
	- Integrate with a data visualization tool??
		- Like Graphana?
	- Deal with binary data at all??
	- Metrics data visualization/data display
		- Memory, CPU, …
	- See and update configuration?
		- With appropriate service start if necessary?
		- Admin functions? Start/stop/restart services?